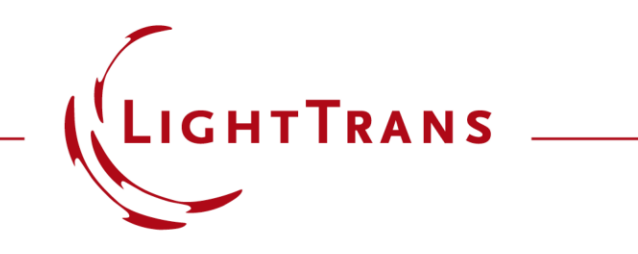

### **Polarization Conversion in Uniaxial Crystals**

#### **Abstract**

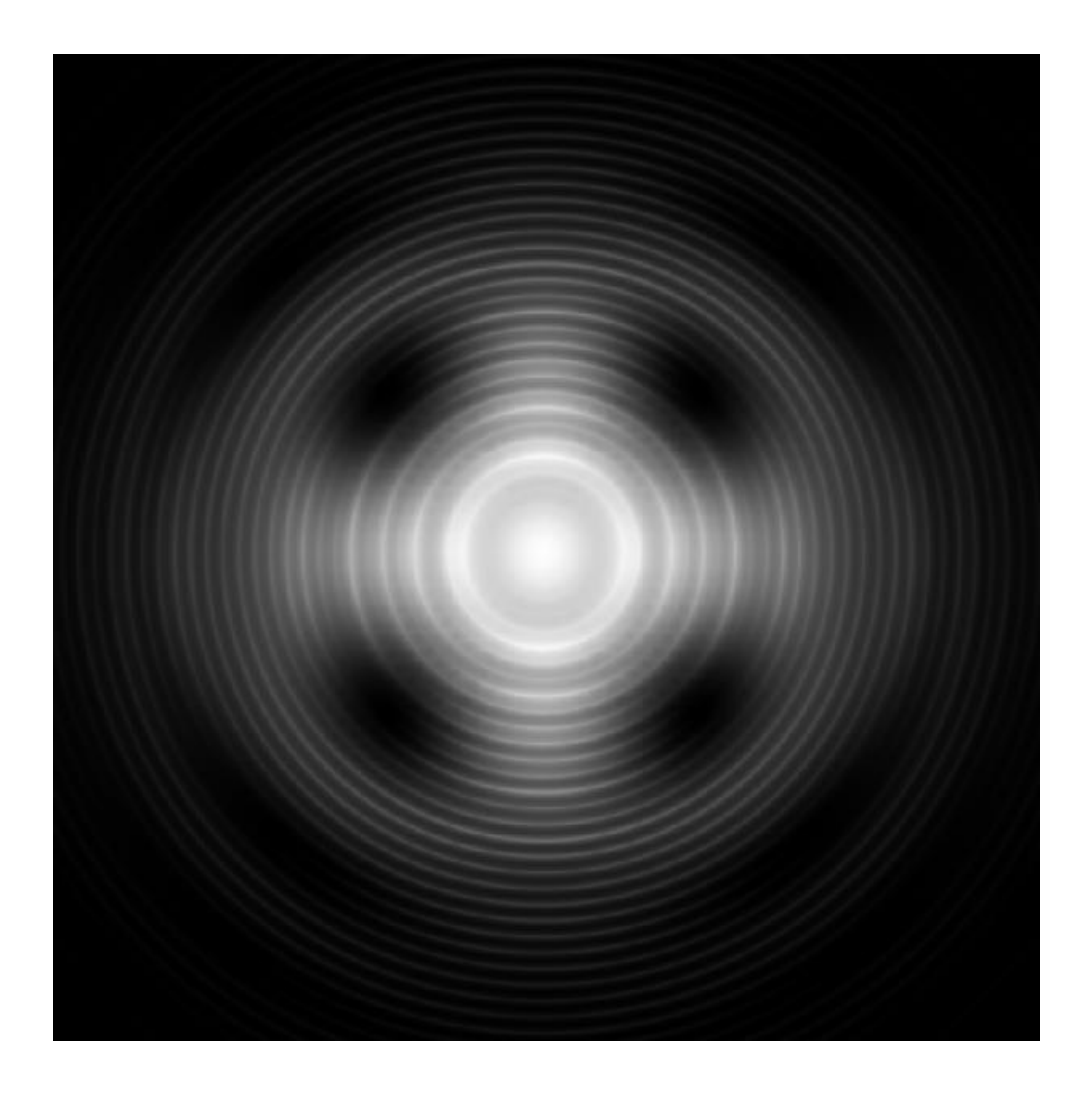

When a linearly polarized beam is focused and then propagated through a uniaxial crystal, even when along the optic axis, complicated conversions may take place between different polarization components. Such an effect can be utilized for e.g. generation of optical vortices. Taking calcite crystal as an example, the conversion of polarization in uniaxial crystals is demonstrated in VirtualLab Fusion. The optical vortices generated within the process are visualized.

## **Modeling Task**

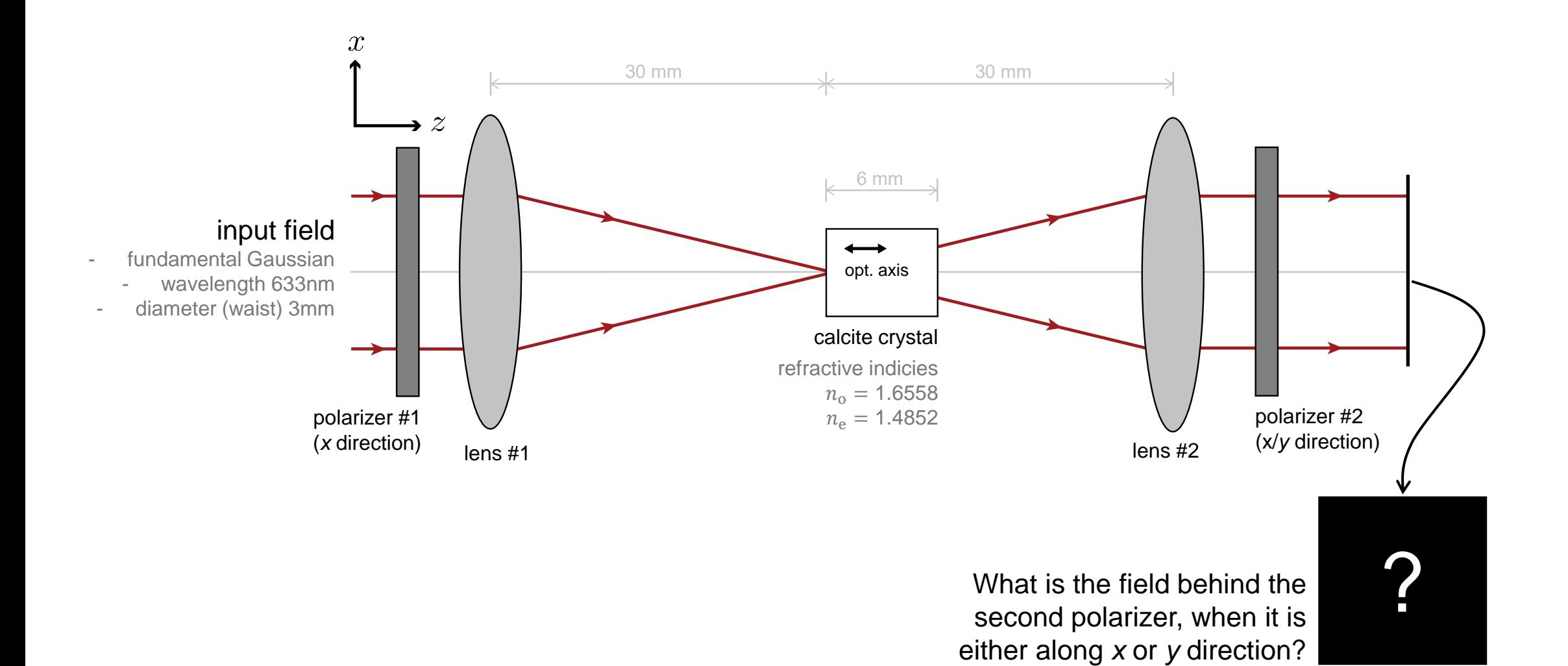

### **System Building Blocks – Source**

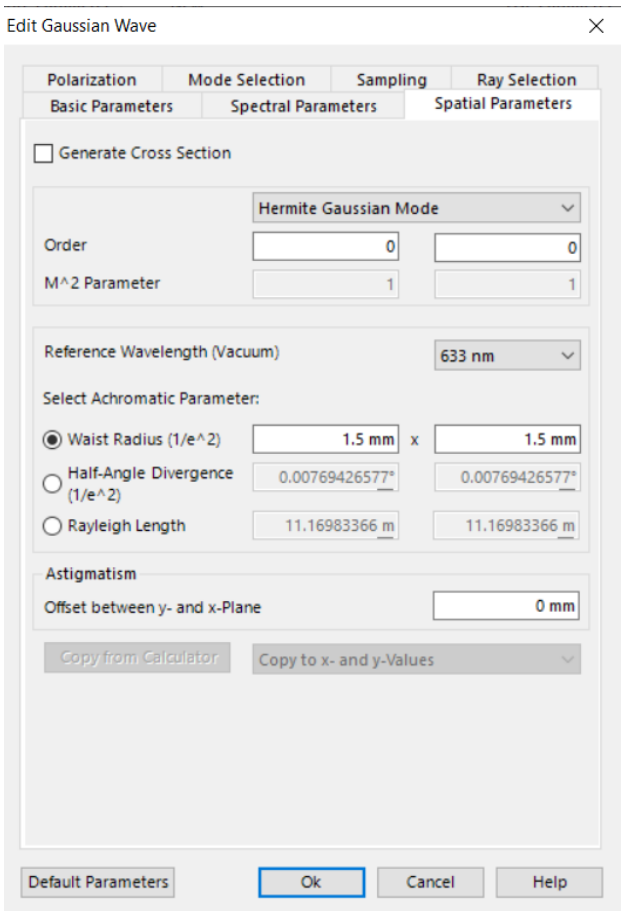

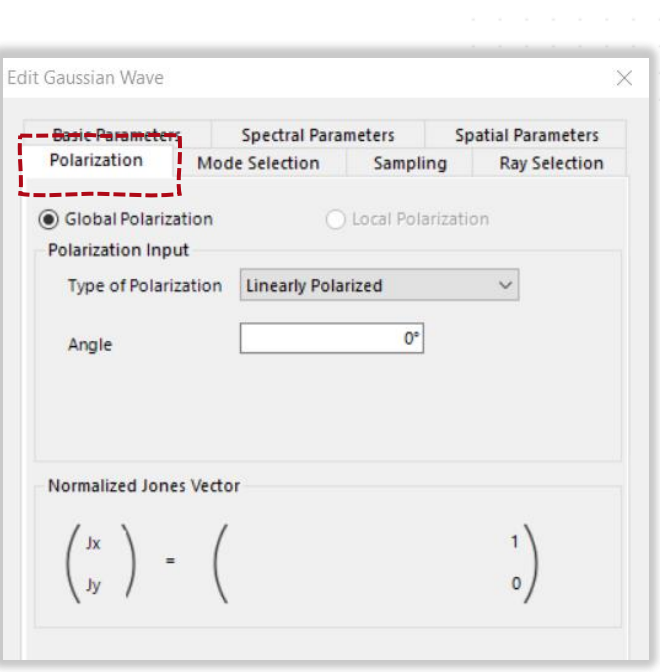

The 1<sup>st</sup> polarizer changes the Gaussian wave into x polarized. We assume this as the starting point for our system, so the corresponding polarization state (linearly polarized along x) is directly defined in the source.

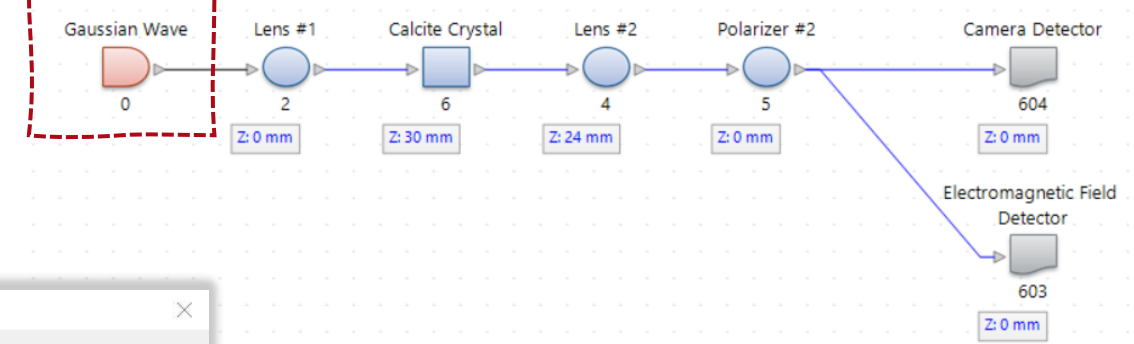

# **System Building Blocks – Uniaxial Calcite Crystal**

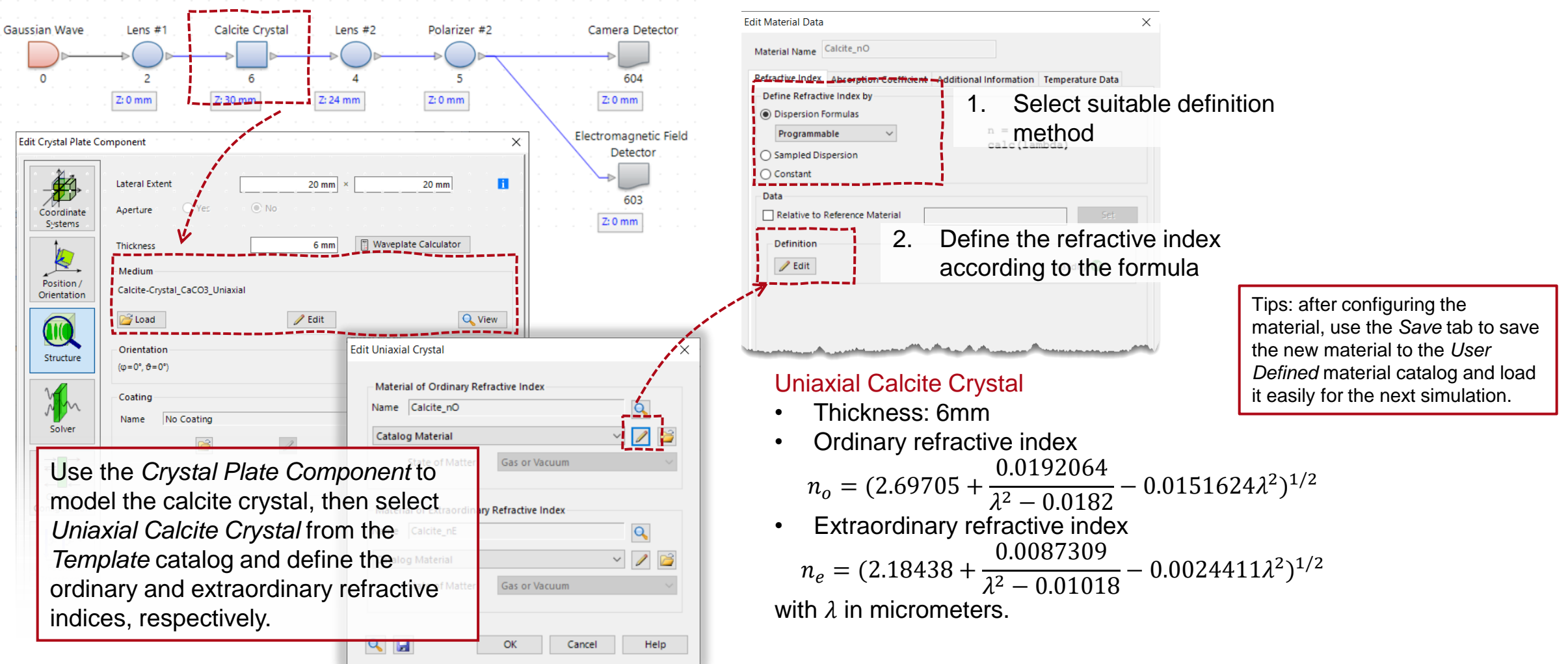

Parameters follow from Y. Izdebskaya *et al*., Opt. Express **17**, 18196-18208 (2009)

#### **Results**

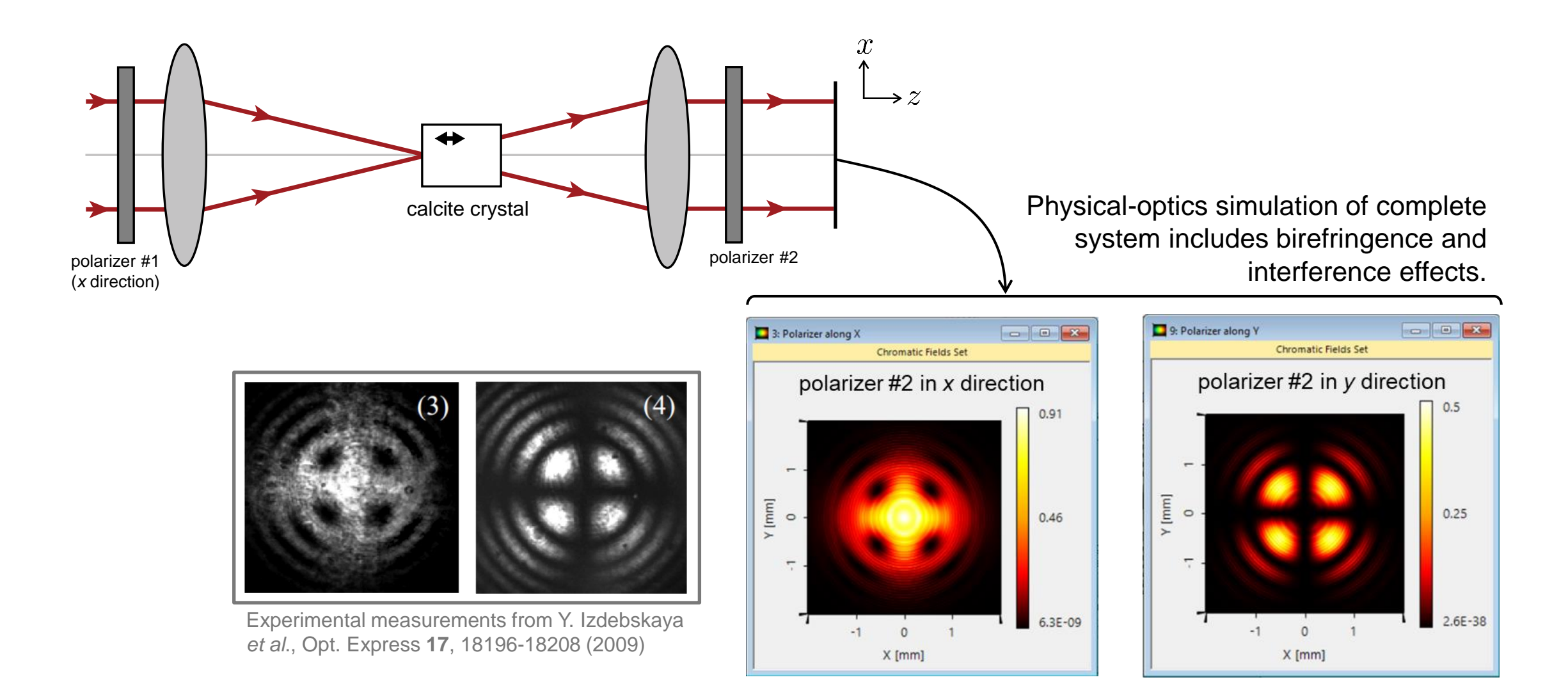

#### **Results**

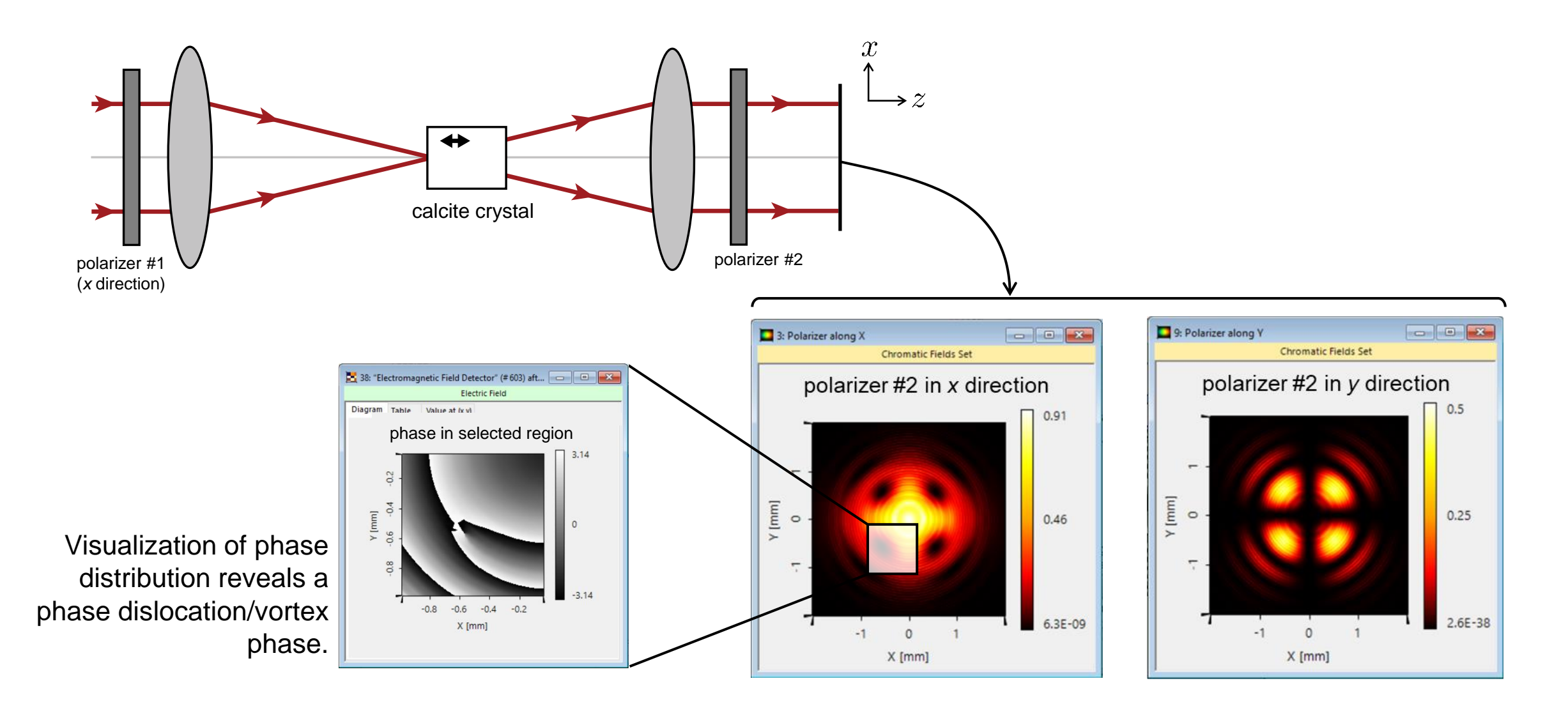

### **Summary – Components...**

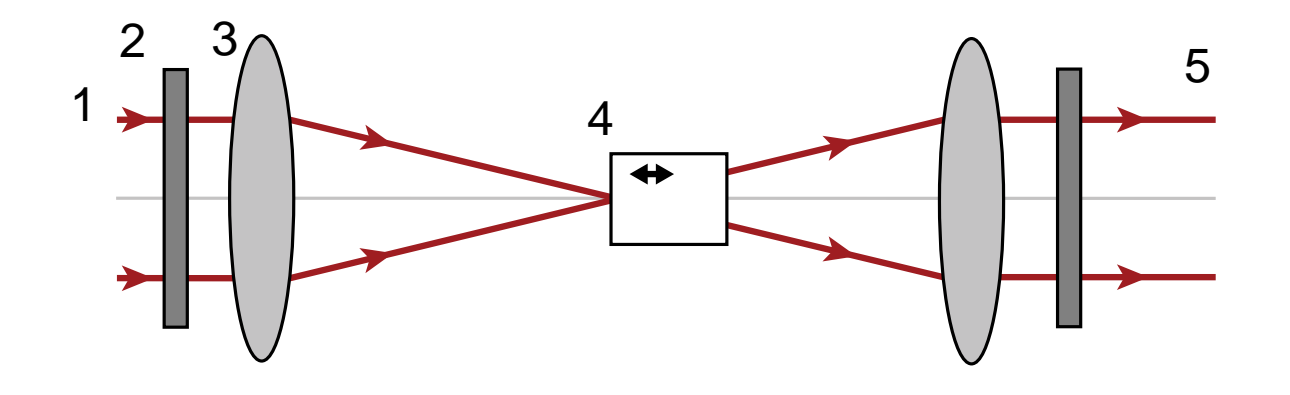

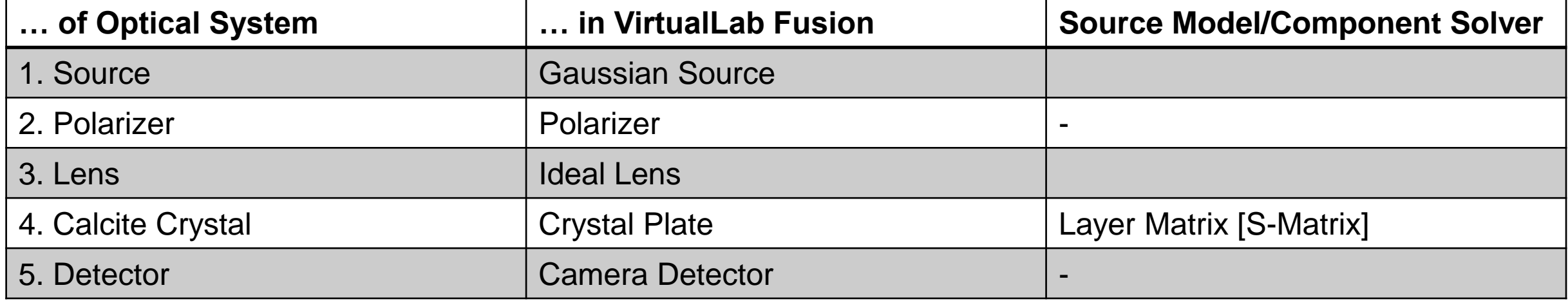

### **Workflow in VirtualLab Fusion**

- Set up input field
	- − [Basic Source Models](https://www.lighttrans.com/index.php?id=1391) [Tutorial Video]
- Construct real components using surfaces
- Set up Uniaxial Calcite Crystal
	- − Optically Anisotropic Media in VirtualLab Fusion [Use Case]
- Define position and orientation of components
	- − LPD [II: Position and Orientation](https://www.lighttrans.com/index.php?id=1393) [Tutorial Video]

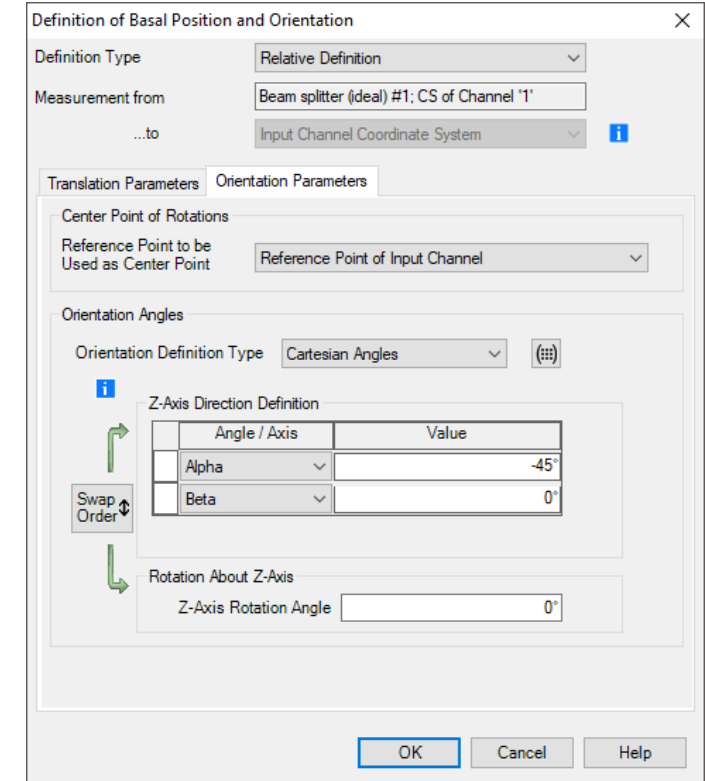

### **VirtualLab Fusion Technologies**

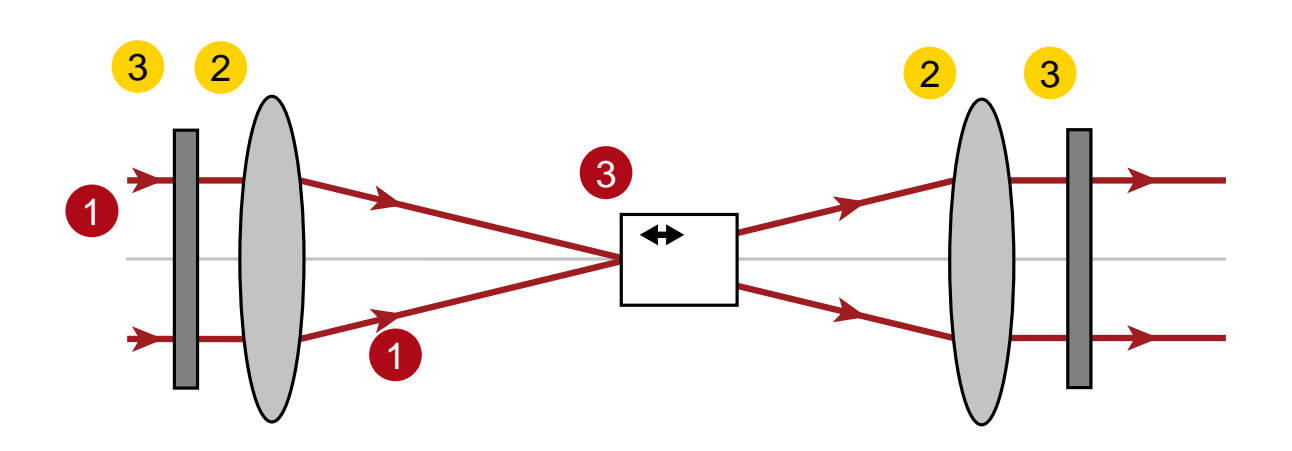

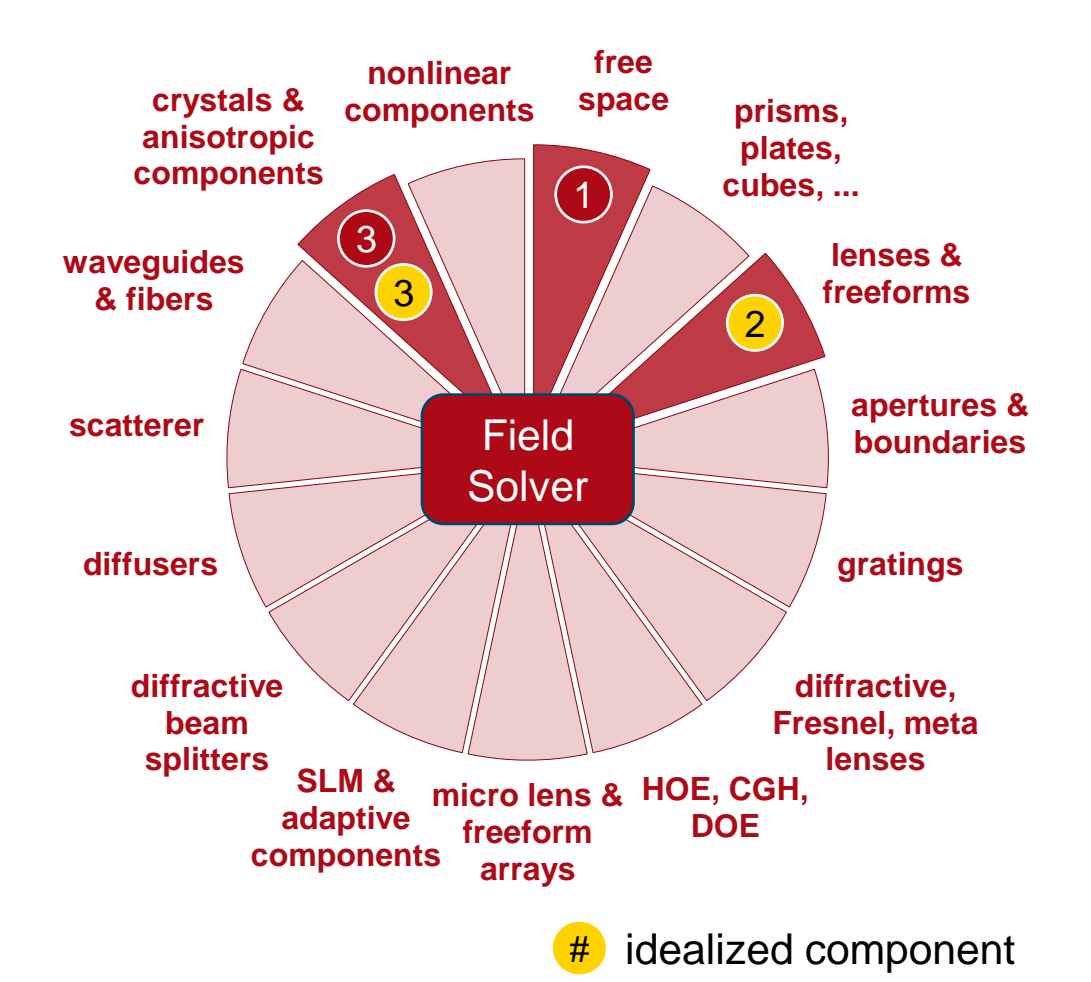

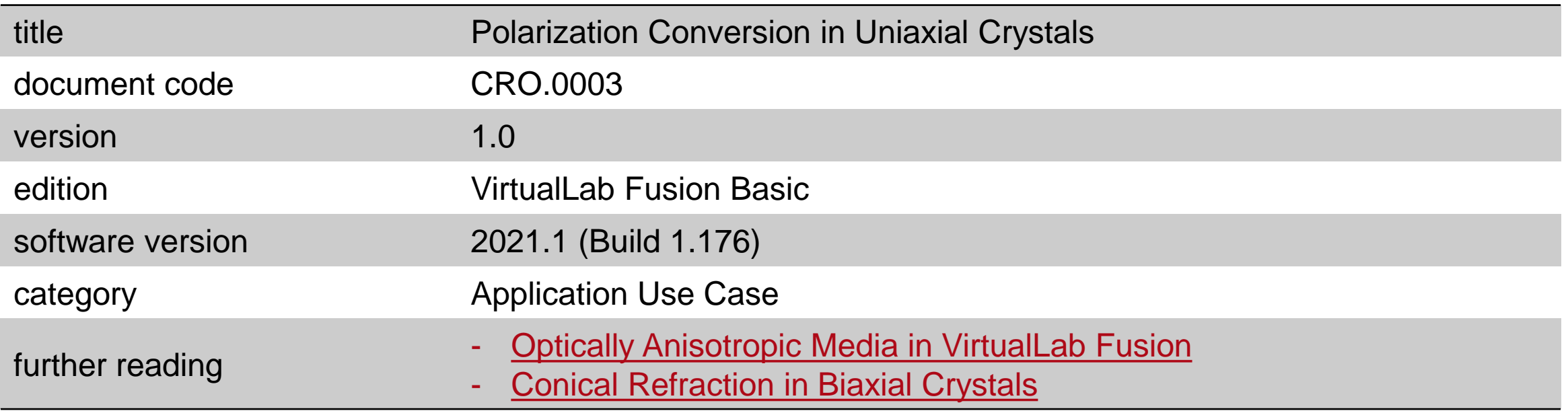